## <span id="page-0-0"></span>Informatique en CPGE (2018-2019) Résolution d'une équation: méthodes de dichotomie et de Newton

S. B.

Lycée des EK

5 février 2019

4 0 8

 $290$ 

B

K 何 ▶ K ヨ ▶ K ヨ ▶ ..

<span id="page-1-0"></span>L'algorithme de recherche dichotomique ("bisection search" en anglais) consiste à partir de deux valeurs *a* et *b* encadrant une solution unique d'une équation  $f(x) = 0$ , à tester si la solution est plus grande ou plus petite que  $m = (a + b)/2$ . Suivant le résultat, on restreint la recherche à l'intervalle [*a*; *m*] ou à l'intervalle [*m*; *b*]. On reproduit ce schéma tant que l'amplitude de l'intervalle (qui est divisée par deux à chaque étape) est supérieure à une précision epsilon donnée.

メミメメ ヨメ

**Algorithme :** les variables sont *a* et *b*, les bornes de l'intervalle, *f* la fonction (qui change de signe entre a et b), epsilon la précision, m la valeur courante du milieu.

Tant que  $b - a >$  epsilon m prend la valeur (a+b)/2 Si f(m) et f(a) sont de même signe alors a prend la valeur m sinon b prend la valeur m

4 ロ ト ィ *同* ト

医电子 化重子

ă

 $QQ$ 

```
Une programme en Python :
```

```
def zero_dic(f,a,b,eps) :
    while b-a > eps:
         m = (a+b)/2if f(a) * f(m) > 0:
             a = melse :
             b = mreturn (a+b)/2
```
イロト イ押 トイヨ トイヨ トー

重。  $2990$ 

L'amplitude de l'intervalle étant divisée par deux à chaque étape, on gagne un bit de précision à chaque passage dans la boucle while. L'intérêt de cette méthode est que les conditions sur la fonction *f* ne sont pas trop exigeantes : être continue et changer de signe.

 $QQ$ 

## **Analyse de l'algorithme :**

Il est nécessaire de démontrer la validité de cet algorithme puis d'étudier sa complexité.

**Terminaison** : il suffit de remarquer qu'après *k* étapes, *b* − *a* a été divisé par 2*<sup>k</sup>* et comme *b* − *a* 2 *k* a pour limte 0 quand *k* tend vers l'infini, pour tout  $\epsilon > 0$ , il existe une valeur de *k* à partir de laquelle toutes les amplitudes des intervalles seront inférieures  $\mathbf{\hat{a}} \epsilon$ .

**K ロ ト K 何 ト K ヨ ト K ヨ ト** 

**Validité** : on utilise l'invariant  $f(a)f(b) \leq 0$ . Cet invariant est bien vérifié avant l'entrée dans la boucle par hypothèse. Ensuite on suppose que cet invariant est vérifié avant un passage dans la boucle : si *f*(*a*) et *f*(*m*) sont de même signe, alors *a* prend la valeur de *m* et donc garde un signe contraire à celui de *b* ; si *f*(*a*) et *f*(*m*) sont de signe contraire, alors *b* prend la valeur de *m* et donc garde un signe contraire à celui de *a*.

Ainsi les valeurs de *a* et *b* en sortie sont les bornes d'un intervalle d'amplitude maximale  $\epsilon$  telles que  $f(a)f(b) \leq 0$ . D'après le théorème des valeurs intermédiaires, la solution appartient à cet intervalle.

医电子 化重子

4 ଲ ⊧

B

**Complexité** : si on ne tient pas compte de la complexité des calculs de *f*(*m*) lors des appels à la fonction, on remarque que la boucle est exécutée *k* fois si et seulement si

$$
\frac{b-a}{2^k} \leq \epsilon < \frac{b-a}{2^{k-1}}, \text{ soit } \quad \frac{b-a}{\epsilon} \leq 2^k < 2\frac{b-a}{\epsilon}
$$

ぼう メモト

4 € 1

B

On obtient alors 
$$
\ln \left( \frac{b-a}{\epsilon} \right) \le k \ln 2 < \ln 2 + \ln \left( \frac{b-a}{\epsilon} \right)
$$
 ce qui  
nous donne  $\log_2 \left( \frac{b-a}{\epsilon} \right) \le k < 1 + \log_2 \left( \frac{b-a}{\epsilon} \right)$ .

Par exemple si  $b - a = 1$  et  $\epsilon = 2^{-p}$  alors  $k = p$ ; ce qui justifie qu'on gagne un bit de précision à chaque étape.

イロト イ団ト イヨト イヨト

 $2990$ 

÷.

[Principe](#page-10-0) [Cas général](#page-16-0)

<span id="page-10-0"></span>On cherche la solution de l'équation  $f(x) = 0$ , c'est-à-dire l'abscisse du point d'intersection de la courbe C représentant *f* avec l'axe des abscisses. Sous certaines conditions sur *f*, on part d'une valeur  $x_0$  et on détermine l'abscisse  $x_1$  du point d'intersection de la tangente  $T_1$  à la courbe  $\mathcal C$  au point d'abscisse  $x_0$  avec l'axe des abscisses;  $x_1$  est solution de  $I'$ équation :  $f'(x_0)(x - x_0) + f(x_0) = 0$ . Donc  $x_1 = x_0$ *f*(*x*0)  $\frac{y}{f'(x_0)}$  et

*x*<sup>1</sup> est une valeur approchée de *x*.

イロト イ団ト イヨト イヨト

ă.  $QQ$ 

[Principe](#page-10-0) [Cas général](#page-16-0)

On recommence un certain nombre de fois avec *x<sup>n</sup>* et la tangente *T<sup>n</sup>* au point d'abscisse *xn*−1. Soit

 $x_n = x_{n-1}$  – *f*(*xn*−1)  $\frac{(n-1)}{f'(x_{n-1})}$ ; la suite  $(x_n)$  converge vers la solution *x*.

モニー・モン イミン イヨン エミ

[Principe](#page-10-0) **[Exemples](#page-12-0)** [Cas général](#page-16-0)

## <span id="page-12-0"></span>**Calcul de l'inverse**

On détermine la solution  $x=$ 1 *a* de l'équation 1 *x* − *a* = 0. On a  $f'(x) = -$ 1  $\frac{1}{x^2}$  et :  $x_n = x_{n-1}$  – *f*(*xn*−1)  $\frac{X^{n-1}}{f'(X_{n-1})} = X_{n-1} -$ 1 *x*<sub>*n*−1</sub> − *a* − 1 *x* 2 *n*−1  $x_n = x_{n-1} +$  $\begin{pmatrix} 1 \end{pmatrix}$ *x*<sub>*n*−1</sub> − *a*  $\setminus$  $x_{n-1}^2 = x_{n-1} + x_{n-1} - ax_{n-1}^2$  $X_n = X_{n-1}(2 - 2X_{n-1})$ 

イロト イ団ト イヨト イヨト

B

[Principe](#page-10-0) [Exemples](#page-12-0) [Cas général](#page-16-0)

## **Calcul de la racine carrée**

On détermine la solution de l'équation *x* <sup>2</sup> − *a* = 0. On a  $f(x) = x^2 - a$  et  $f'(x) = 2x$ .

$$
x_{n} = x_{n-1} - \frac{f(x_{n-1})}{f'(x_{n-1})} = x_{n-1} - \frac{x_{n-1}^{2} - a}{2x_{n-1}}
$$

$$
x_{n} = \frac{x_{n-1}^{2} + a}{2x_{n-1}} = \frac{1}{2} \left(x_{n-1} + \frac{a}{x_{n-1}}\right)
$$

**K ロ ▶ K 何 ▶ K ヨ ▶ K ヨ ▶** 

 $\Rightarrow$ 

 $299$ 

[Principe](#page-10-0) [Exemples](#page-12-0) [Cas général](#page-16-0)

Programme :

```
def racine(a,x,eps) :
    while abs(x*x-a) > eps:
        x=0.5*(x+a/x)return x
```
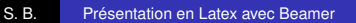

 $\Xi$ 

 $299$ 

イロト 不優 トメ 君 トメ 君 トー

On peut compléter le code précédent afin de compter le nombre d'itérations et comparer l'efficacité de cet algorithme avec celle de la recherche dichotomique. Avec la recherche dichotomique, pour une précision de 10−<sup>4</sup> , si l'intervalle de départ a une amplitude de 1, il est nécessaire de le diviser en deux *n* fois avec 2*<sup>n</sup>* ≥ 10<sup>4</sup> , soit *n* ≥ 4 ln 10/ ln 2 ce qui nous donne *n* = 14. Avec la méthode de Newton, trois itérations sont suffisantes. Le nombre de décimales correctes est multiplié par deux à chaque étape.

 $290$ 

ミド イヨト

[Principe](#page-10-0) [Cas général](#page-16-0)

<span id="page-16-0"></span>Afin de calculer les termes de la suite (*xn*) définis par  $x_n = x_{n-1}$  – *f*(*xn*−1) *f* <sup>0</sup>(*xn*−1) il est nécessaire de définir dans le programme la fonction *f* et la fonction *f'*, que l'on notera df. La variable cpt est un compteur permettant d'afficher le nombre d'itérations nécessaires pour obtenir la précision souhaitée.

イロメ イ押メ イヨメ イヨメー

[Principe](#page-10-0) [Cas général](#page-16-0)

Mais nous ne connaissons pas à l'avance le nombre d'itérations et il y a des cas où la suite diverge, donc il est important de limiter ce nombre ; c'est le rôle de l'argument N dans le programme qui suit.

```
def newton(f,x,df,eps,N=100) :
    cpt=0
    while abs(f(x)) > eps and cpt <=N:
         x=x-f(x)/df(x)cpt+=1return x, cpt
```
イロメ 不優 トメ ヨ メ ス ヨ メー

B

[Principe](#page-10-0) [Cas général](#page-16-0)

On peut améliorer ce code de plusieurs manières.

Dans la boucle, on évalue deux fois la quantité *f*(*x*). Sur de petits exemples cela n'a pas une grande importance, mais dans le cas de fonctions beaucoup plus compliquées, faire deux fois le même travail peut ne pas être négligeable. Nous pouvons donc stocker la valeur *f*(*x*) dans une variable locale.

 $290$ 

医电子 化重子

[Principe](#page-10-0) [Cas général](#page-16-0)

Un problème sérieux est le risque de diviser par zéro ou par un nombre très petit qui pourrait créer une très grande valeur pour *x* et faire diverger la méthode. C'est pourquoi nous devons tester les valeurs de *f* 0 (*x*) et afficher un avertissement si une valeur devient très petite.

 $290$ 

ぼう メモト

[Principe](#page-10-0) [Cas général](#page-16-0)

Il est aussi intéressant de stocker dans une liste les valeurs *x* et *f*(*x*) obtenues à chaque itération pour les imprimer ou les utiliser dans un graphique illustrant le comportement de la méthode de Newton. Pour cela nous pouvons ajouter en argument un booléen indiquant si nous stockons ou pas ces valeurs.

 $2990$ 

メミメメ ヨメ

```
Recherche dichotomique
            Méthode de Newton
                   Complément
Utilisation de la bibliothèque scipy
                                      Principe
                                      Exemples
                                      Cas général
```
Voici un code optimisé :

```
def newton(f,x,df,eps,N=100,save=False) :
    valeur f=f(x)cpt=0
    if save : valeurs=[(x,valeur_f)]
    while abs(valeur f) > eps and cpt\leq=N :
         valeur df=df(x)if abs(valeur_df)<1E-14 :
              print("Attention, valeur de f' trop petite")
              break
         x=x-valeur_f/valeur_df
         cpt+=1valeur f=f(x)if save : valeurs.append((x, valueur f))if save : return x,cpt,valeurs
    else : return x, cpt
```
4 ロ ) (何 ) (日 ) (日 )

 $290$ 

B

<span id="page-22-0"></span>Le calcul de  $f'(x)$  peut être compliqué et si nous devons résoudre plusieurs équations, il peut être intéressant de faire effectuer ce calcul par le programme. Pour cela nous pouvons utiliser une approximation en remplaçant *f* 0 (*x*) par *f*(*x* + *h*) − *f*(*x* − *h*) 2*h* avec *h* de l'ordre de 10−<sup>6</sup> par exemple.

イロト イ押 トイヨ トイヨ トー

B

 $QQ$ 

Cette méthode est une variante de la "méthode de la sécante".

def Df(f,x) :  $h=1e-6$ return  $(f(x+h)-f(x-h))/2<sup>*</sup>h)$ 

On remplace alors df par Df dans le code de la fonction newton.

イロト イ押 トイヨ トイヨ トー

÷.

[Méthode de la sécante](#page-22-0) [Optimisation avec eval et exec](#page-24-0)

<span id="page-24-0"></span>Plutôt que modifier la fonction *f* dans le code du programme, on peut faire en sorte que le programme demande à l'utilisateur d'entrer l'expression de la fonction au clavier. On importe au préalable toutes les fonctions du module math (sin, cos, exp, ...). Puis on utilise les fonctions eval et exec.

 $\langle \oplus \rangle$  >  $\langle \oplus \rangle$  >  $\langle \oplus \rangle$ 

ă.

Le code suivant doit alors se trouver au début du programme.

```
from math import *
formule=input("entrer l'expression de la fonction")
code="""
def f(x) :
     return eval(formule)
"""
exec(code)
```
D'une certaine manière, l'instruction exec(code) remplace la partie "code= """ . . . """ par les instructions se trouvant entre les guillemets. La fonction eval évalue le contenu de la chaîne "formule". (Par exemple  $eval('2+3')$  renvoie 5).

イロト イ押 トイヨ トイヨ トー

 $2990$ 

B

<span id="page-26-0"></span>Le module **optimize** de la bibliothèque scientifique **scipy** contient les fonctions **bisect** et **newton** dans lesquelles sont programmées respectivement la méthode de dichotomie et la méthode de Newton.

Les fonctions **root** et **fsolve** permettent également de trouver les valeurs approchées des zéros d'une fonction.

メミメメ ヨメ

```
import scipy.optimize
def f(x):
    return x**2-2
a=1h=2x=scipy.optimize.bisect(f,a,b)
print(x)
x=scipy.optimize.newton(f,a)
print(x)
x=scipy.optimize.fsolve(f,a)
print(x)
x=scipy.optimize.root(f,a)
print(x)
```
イロト イ押 トイヨ トイヨ トー

重。  $2Q$